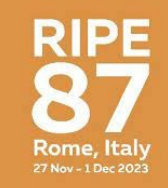

### Automatisation for global BGP tunnel

### How to use tools that are not made for the job

### support@freetransit.ch 02 480 933 93

# Who

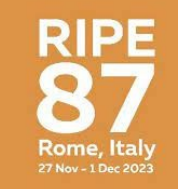

- · Also known as juustoperse
- Migrated to finland in 2020
- Online since 2014 with 58299, then 41666, 41051

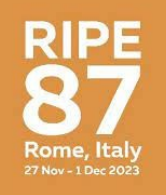

### What is this talk about

- Research and Education Network
- Our Tunnel Network

### Freetransit

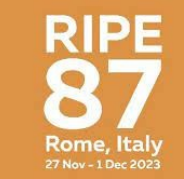

- Webplatform for sponsoring of
	- IP Transit (via Tunnels or IXPs)
	- IPv6 Blocks
	- ASN

Sponsoring is not meant to be cost free, but at cost. Sponsoring ORG is a LIR that ""subresells"" the RIR **Resources** 

# **RIPE**

### Tunnel Setup

- Ticket Request
- Check Authority (Spoofing)
- Check best Tunnel node
- Check prefixes to be announced + are they legit?
- Setup BGP Session
- Documentation
- Support
- Fix mistakes

### **Issues**

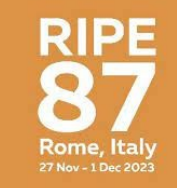

- We are growing
- VYOS as basis system (config generation from one source for different targes, daemons and interfaces)
- Somtimes needs a reboot
- Recently upgraded to 1.3.2 before rebooting (well, why not)
- Broke, Route Leaks

### New Platform

- Thinned Debian. No SystemD. Boots in 5 seconds
- Script to pull config from ixpmanager
- Setup tunnels by hand, rest by ixpmanager
- Filter updates (new prefixes/NLRI) get accepted automatically from proper sources

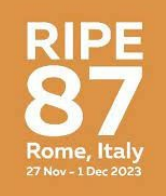

## What's IXPmanager

- Orchestration for IXPs
- Standard tool
- Opensource
- Can be templated

### IXPmanager

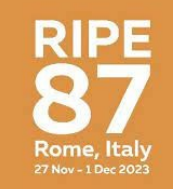

- Change Template: Instead of RR peer, be regular eBGP Peer.
- Add some local Routings
- Filtering: Mark learned routes towards upstream
- IXP Peerings: No Manual work on routers

Jump to member...

My Account  $\sim$ 

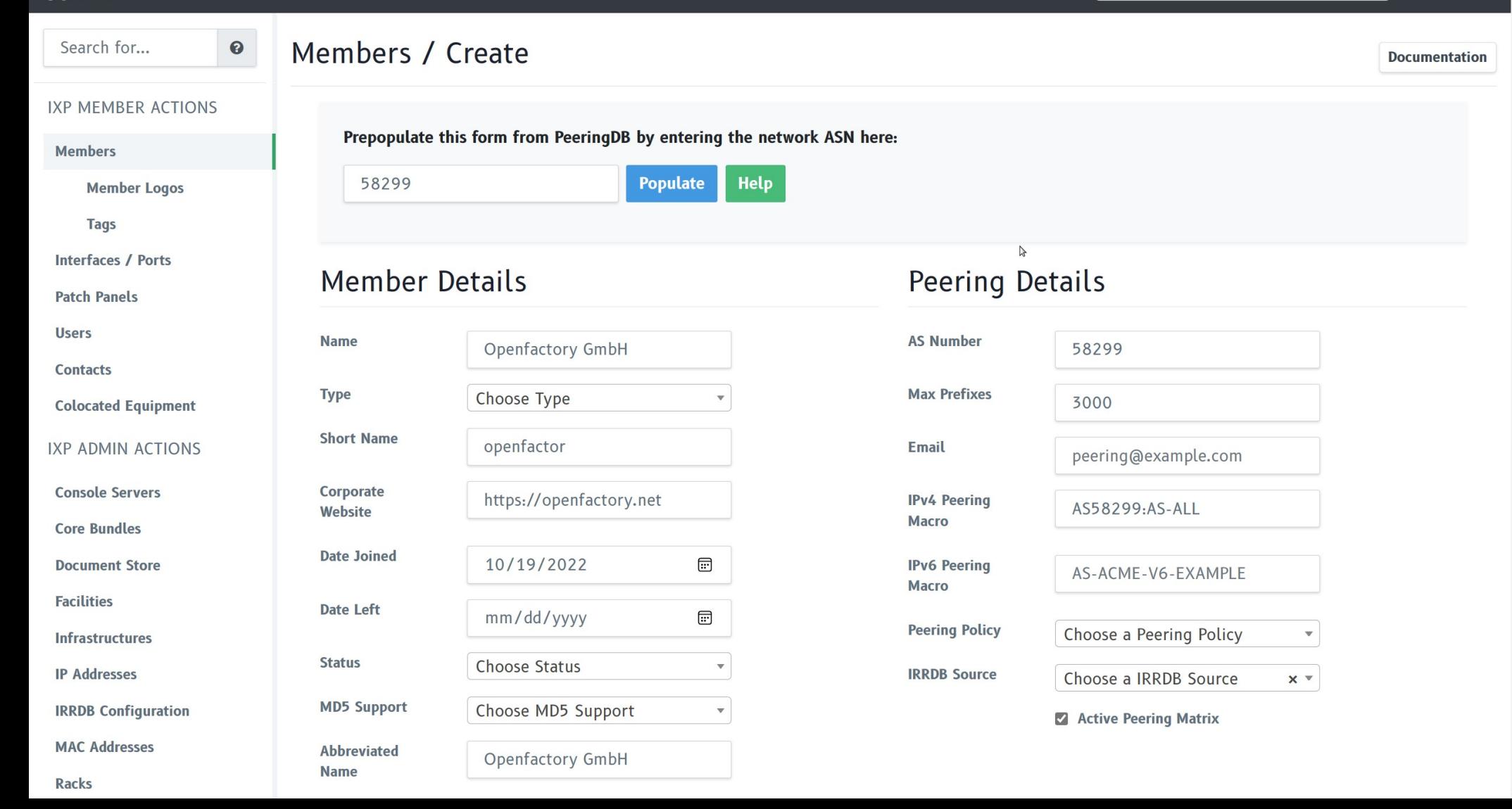

Jump to member...

 $\blacktriangleright$  My Account  $\blacktriangleright$ 

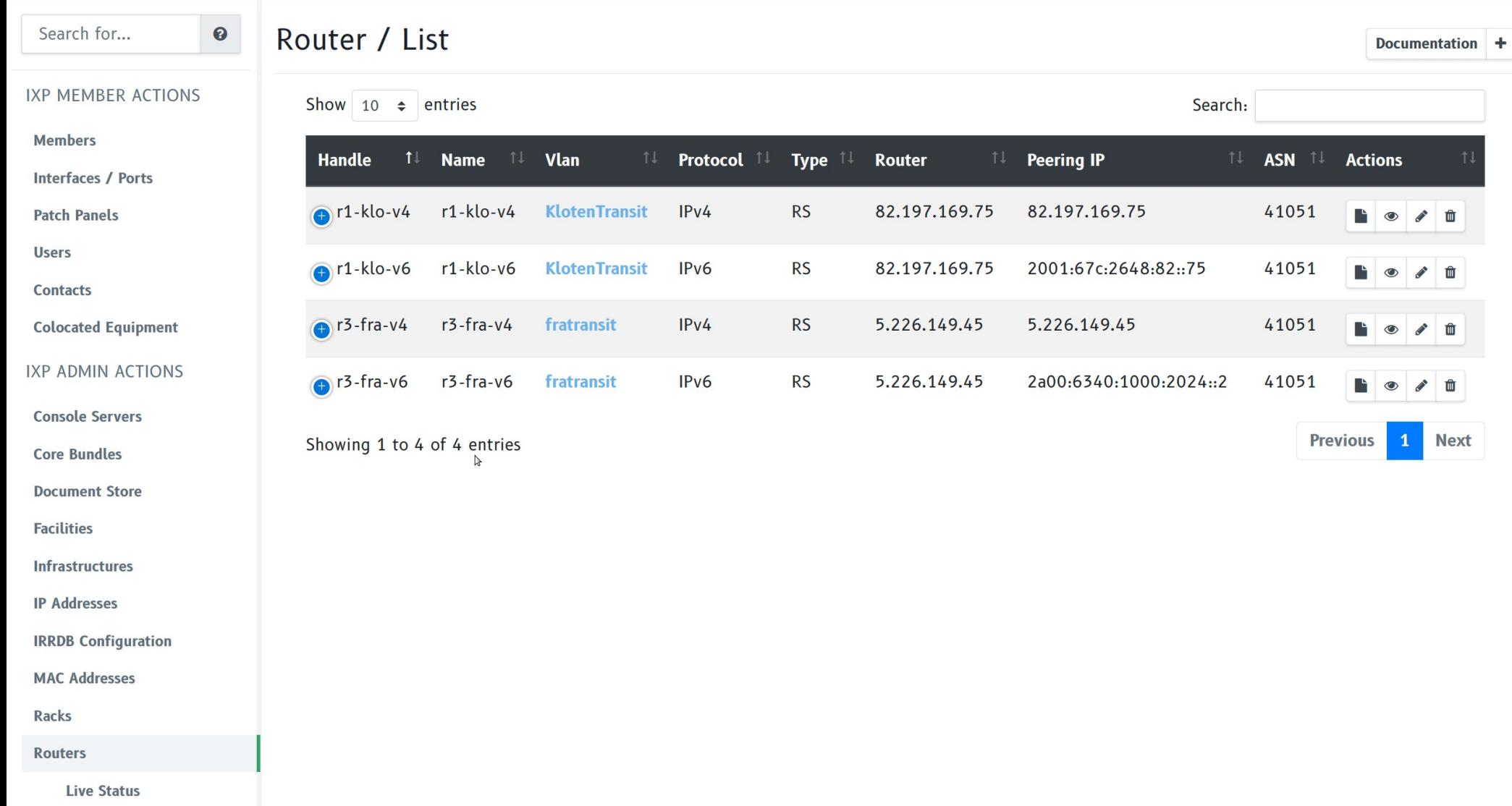

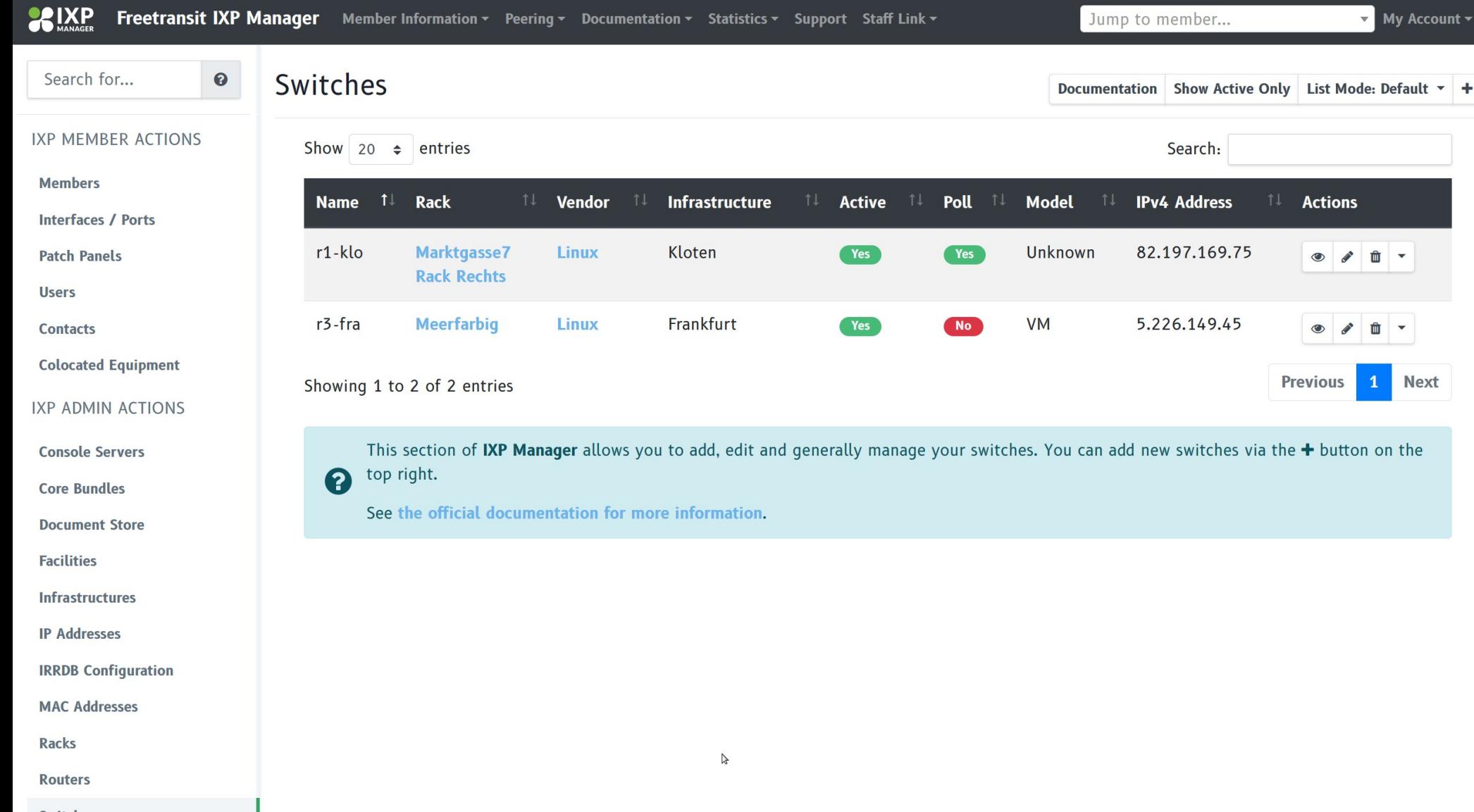

**Switches** 

Search for...

 $\mathbf{v}$  My Account  $\mathbf{v}$ 

這

### **IXP MEMBER ACTIONS**

 $\mathbf{\Theta}$ 

### **Members**

**Interfaces / Ports** 

**Patch Panels** 

**Users** 

**Contacts** 

**Colocated Equipme** 

**IXP ADMIN ACTIO** 

**Console Servers** 

**Core Bundles** 

**Document Store** 

**Facilities** 

**Infrastructures** 

**IP Addresses** 

**IRRDB Configuratio** 

**MAC Addresses** 

Racks

**Routers** 

**Switches** 

### Use of this method is strongly discouraged!

Switch Ports / Create Switch Port

While it is possible to add switches and ports without SNMP polling, this is strongly discouraged as SNMP polling will ensure that IXP A Manager will pull the correct information from the switch.

Remember also that any information entered here that is updated by an SNMP poll from IXP Manager will be overwritten by that poll.

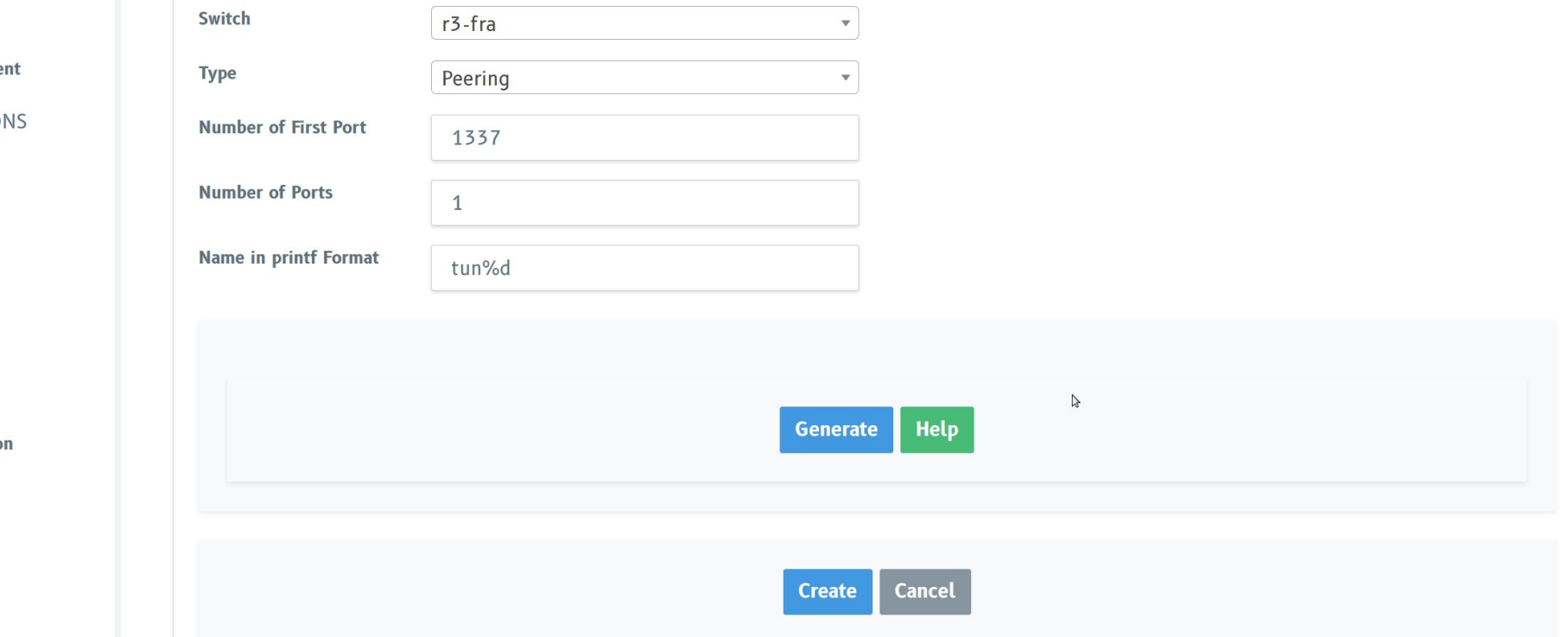

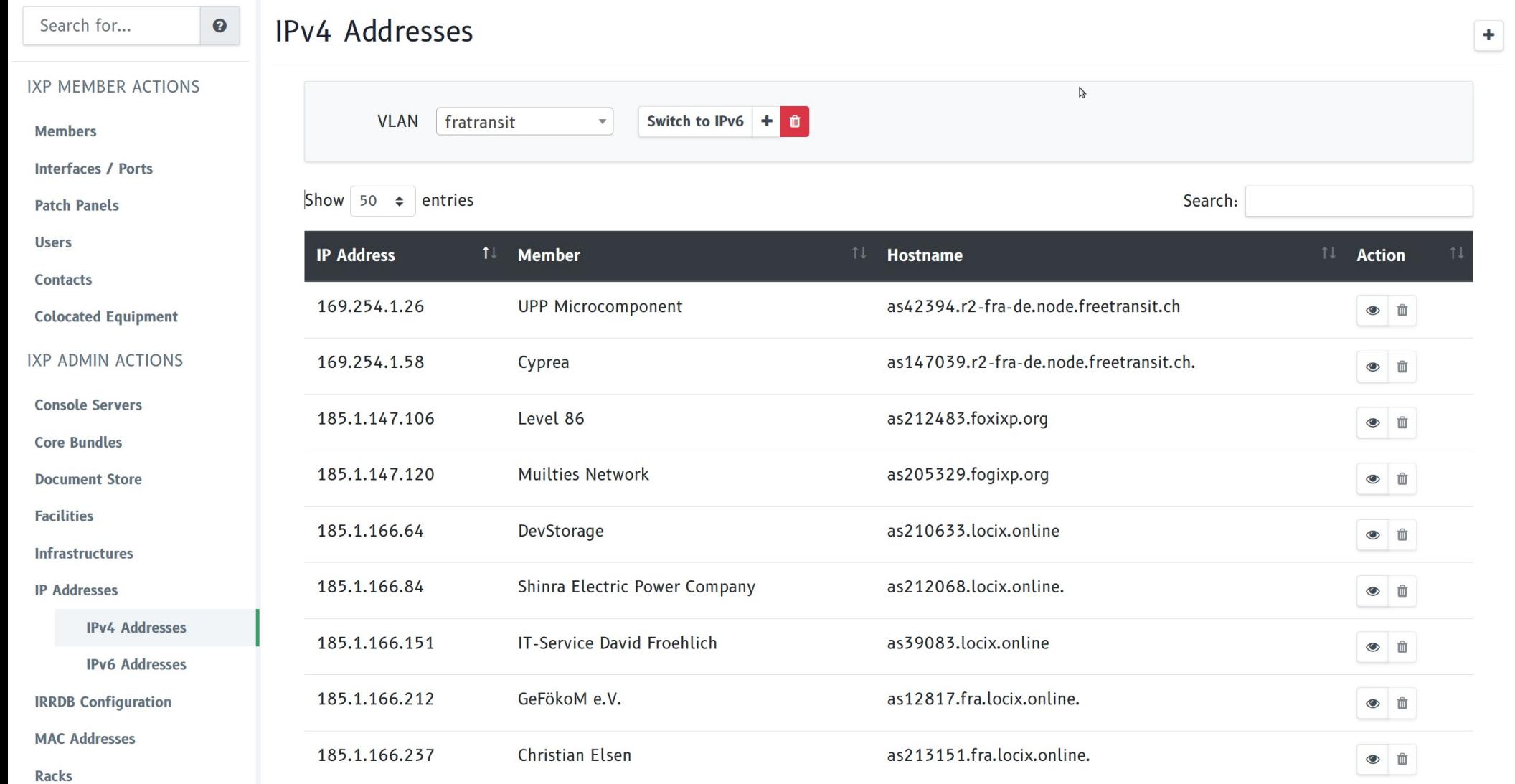

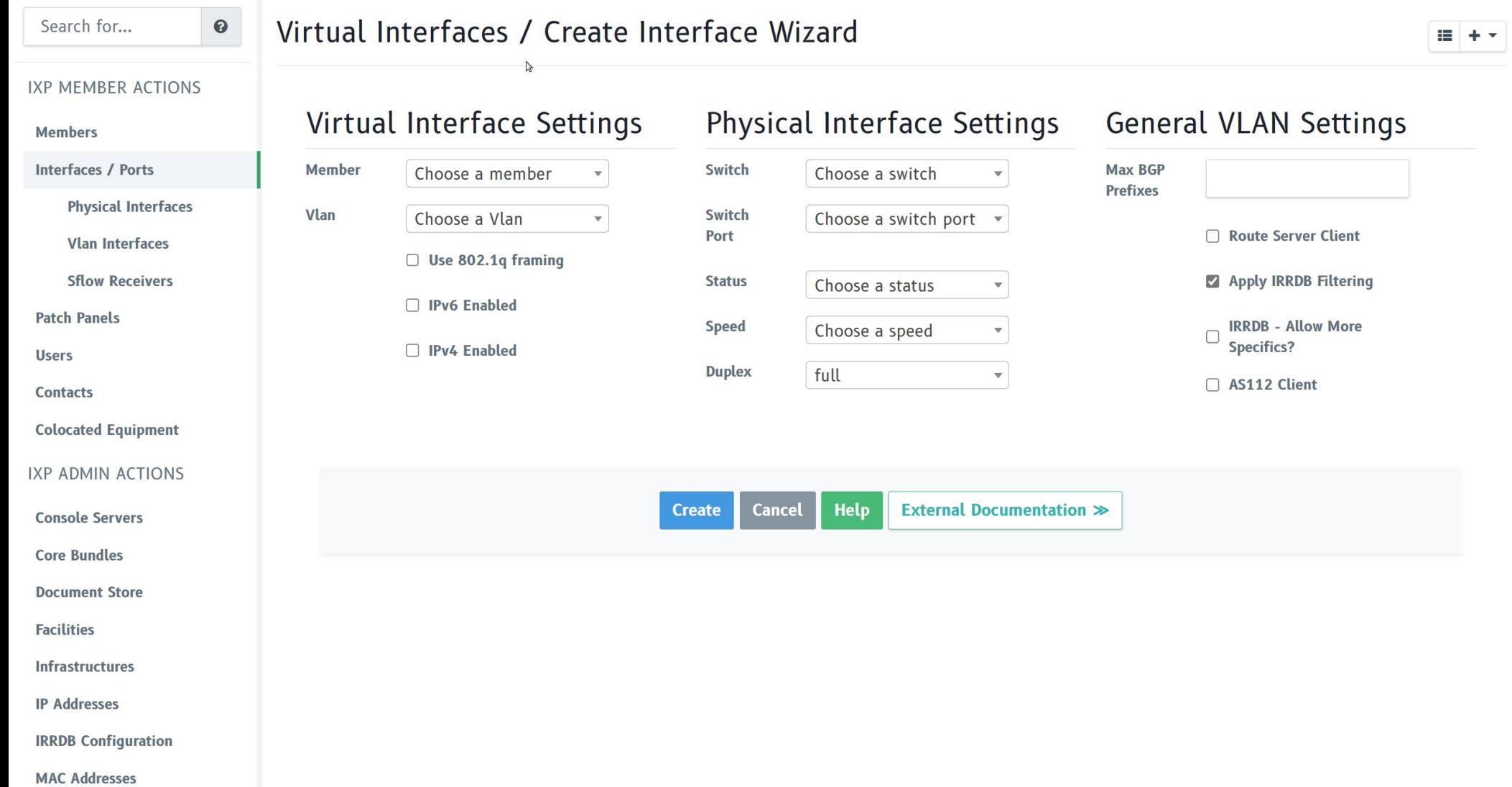

### **AS-SET**

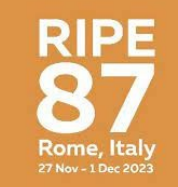

- Definition of your "cone"
- Your upstream and RS should generate filters
- They can be stacked (included)

### BROKEN AS-SET

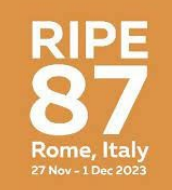

- Recursions
- Misuse: Include upstreams, include large ASN
- Overflow on Hardware resources (ACL)

### Incident

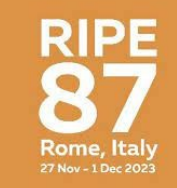

- We screwed up an ACL and had no more "on exit" discard" (default deny) – we lost the last rule on copy paste
- A downstream included their Upstreams
- They leaked that prefix
- We leaked Cloudflare towards Salesforce and self inflicted DOS

### Countermeasures

- Filter more intelligent, detect mistakes
	- Machinelearning
	- $-$  Al
	- Static Filters
- Other system (none in use)
- Stop using it

## No more acceptance of AS-SET

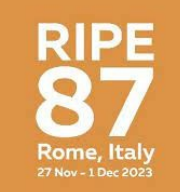

- Lot more tunnel requests
- Helpful for latency, as resharing tunnels is garbage
	- MTU
	- Scenic Routing
	- Hard debugging
	- More support cases, tho other are the problem

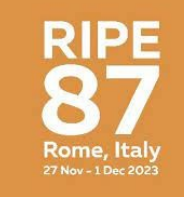

# Impact with IXPmanager

- Shorter TimeToDeployment
- Automated & Better filter updates
- Documentation built in
- Config Centralized

### **Numbers**

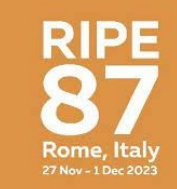

~ >>> whois AS41051:AS-PARTICIPANTS grep members grep AS  $wc -l$ 

320

 $\sim$  >>>

ca 0.5% of the Global IPv6 Table

- Sloppy/Lazyness of Endusers
- Reworking of AMS node

### Technical

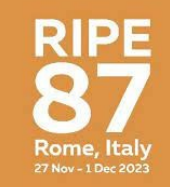

Pystyy vetää oy

- Neighbor-template.foil.php:
	- rs-client
	- source address routeserveraddress; (due to tunnel interfaces)
- Header-foil.php:
	- + protocol direct
	- + protocol device
	- + protocol kernel

(we do want to write the routes to the operating system, we are actually a router!)

- Footer.foil.php:
	- + if/else bird/bird6
	- + include "/etc/bird/bird*(6)*.d/\*.conf.static";

### **Technical**

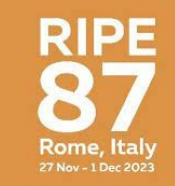

#### CONFIG BLOCK PER TUNNEL

auto tun9

iface tun9 inet static

address 169.254.1.25/30

#netmask 255.255.255.252

 pre-up ip route add 192.0.2.1/32 via 5.226.149.44; ip tunnel add tun9 mode gre local 5.226.149.45 remote 193.33.84.8 ttl 255

post-down ip route del 192.0.2.1/32; ip tunnel del tun9

iface tun9 inet6 static

address 2a01:20e:1001:13c::1/64

#### END CONFIG BLOCK PER TUNNEL

### Contact

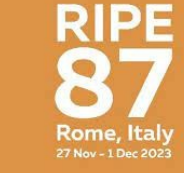

• https://bgp.he.net/AS41051

- www.freetransit.ch
- @freetransit\_ch

 $\bullet$ 

• support@freetransit.ch